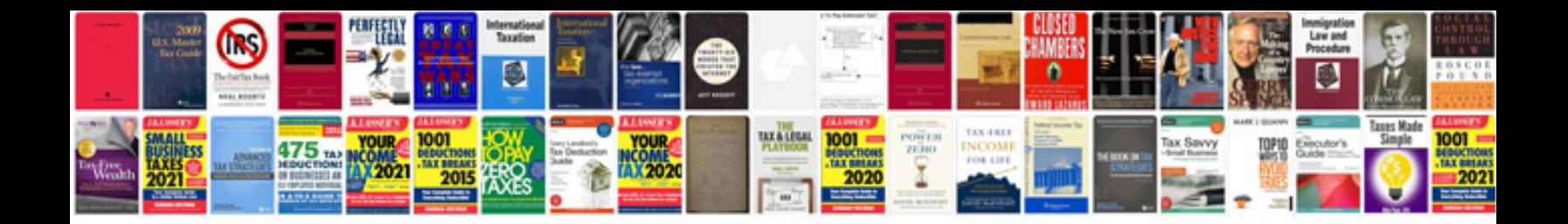

Vip722 dvr manual

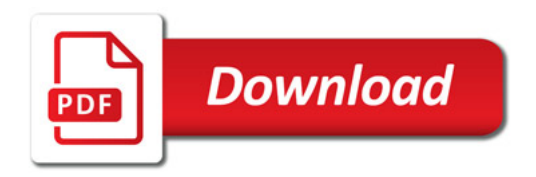

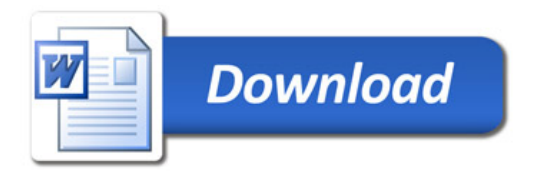